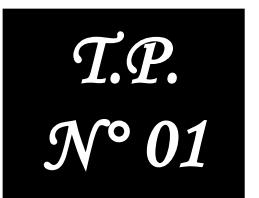

# **Analyse Opérationnelle des Systèmes Linéaires Continus Invariants « SLCI »**

Noms & prénoms :1.……………………………..……………………………………………..……………… 2.……….…………………………………..……………….……………………

## I. Objectis

- Se familiariser avec la TLD « **T**ransformée de **L**aplace **D**irecte» et la TLI «**T**ransformé de **L**aplace **I**nverse»;
- Applique la méthode de résidus;
- Détermination la FT « **F**onction de **T**ransfert « équivalente d'un schéma fonctionnel.

# II. Rappel

L'étude *des SLCI passe naturellement par l'utilisation des équations différentielles ordinaires. La TL, utilisée*

*dans le* calcul *opérationnel, présente un intérêt majeur qui consiste à transformer une équation différentielle*

*en une équation algébrique.*

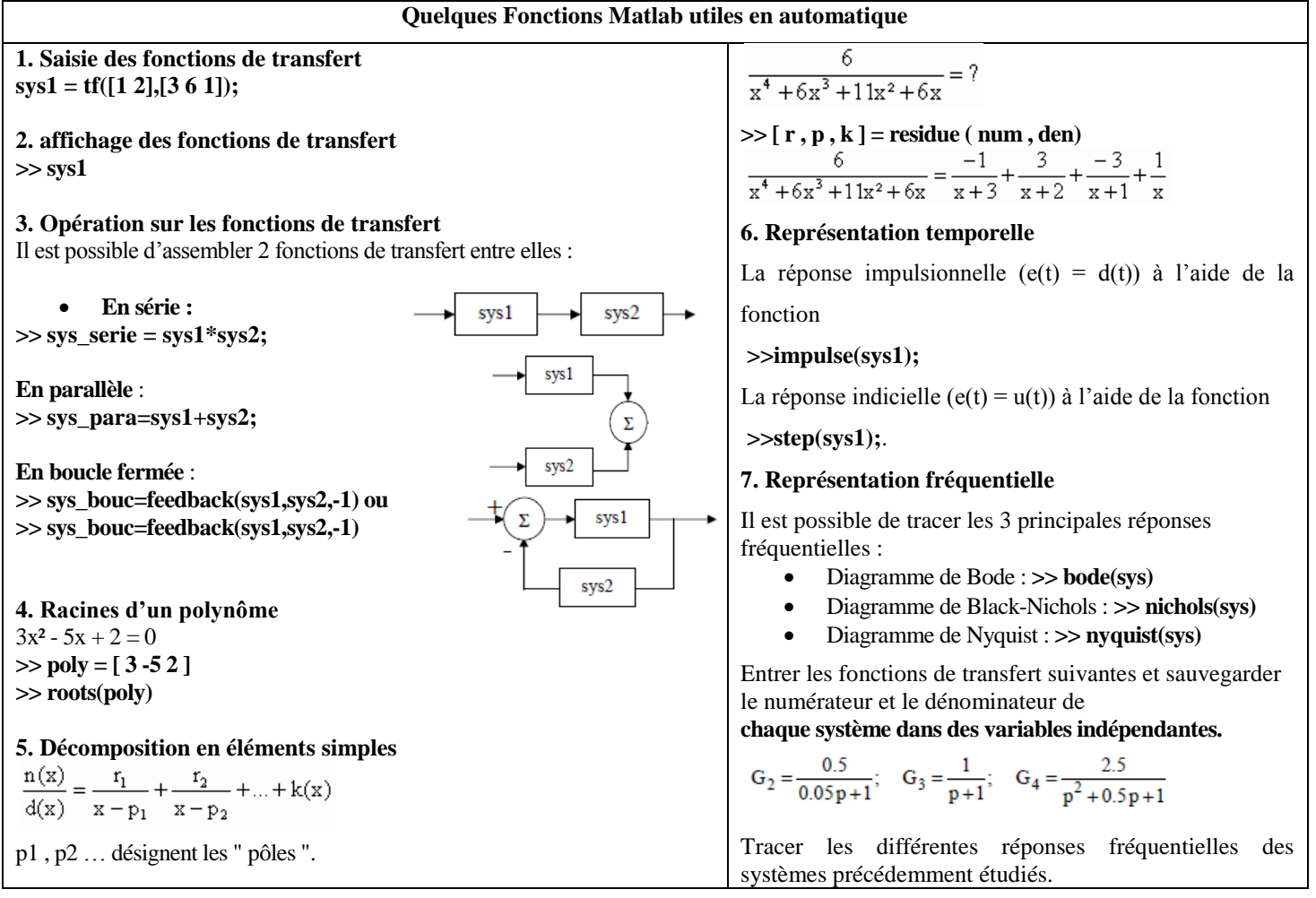

## III. Partie 01

Soit à trouver l'original de la fonction rationnelle :  $F(p) = \frac{1}{p(p+2)^2}$ 

- 1. Mettre *F*(*p*) sous la forme : *F*(*p*) =  $\frac{A}{p} + \frac{B}{(p+2)^2} + \frac{C}{(p+2)}$ 
	- $C =$ 1.1. Par identification :  $A =$ .........  $B =$
	- 1.2. Par simulation « Matlab », employer l'instruction *residue* :
		-
		-
	-

# III. Partie 02

Soit le schéma fonctionnel ci-dessous, déterminer la FT équivalente :

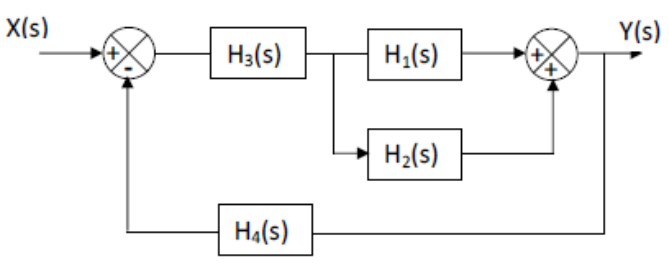

Employer les instructions Matlab nécessaires pour calculer la fonction de transfert équivalente  $\frac{Y(s)}{X(s)}$ , telle que :

$$
H_1(s) = \frac{s+2}{s+1}, H_2(s) = \frac{2}{s+3}, H_3(s) = \frac{s+1}{2s^2+3s}, H_4 \frac{1}{s}
$$

#### 1. Théoriquement :

### 2. Par simulation :